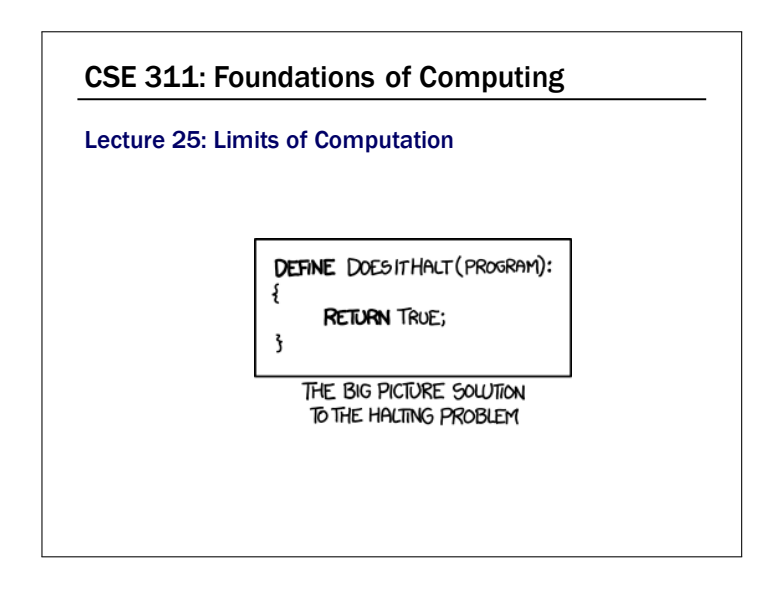

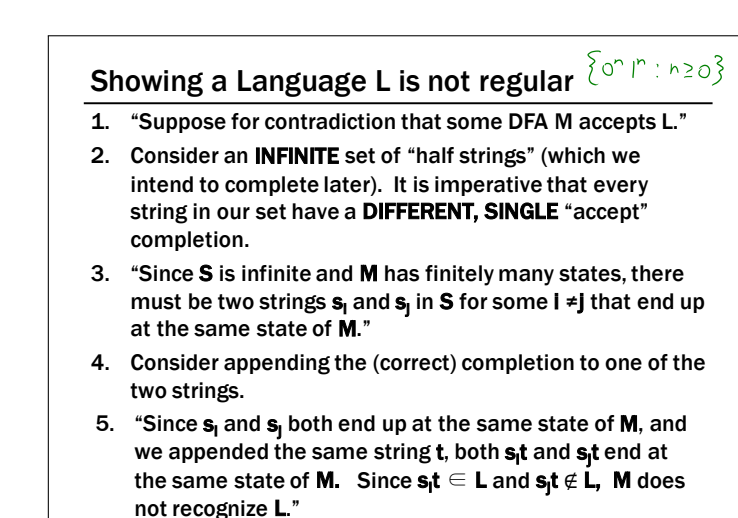

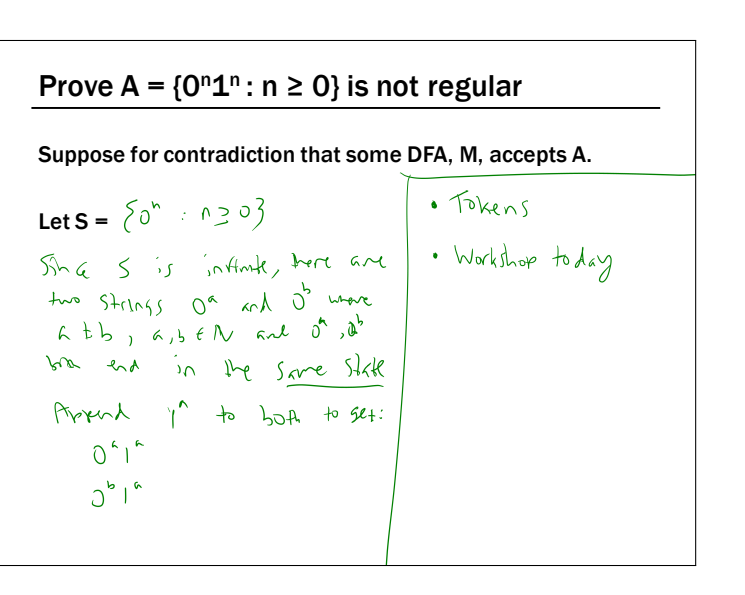

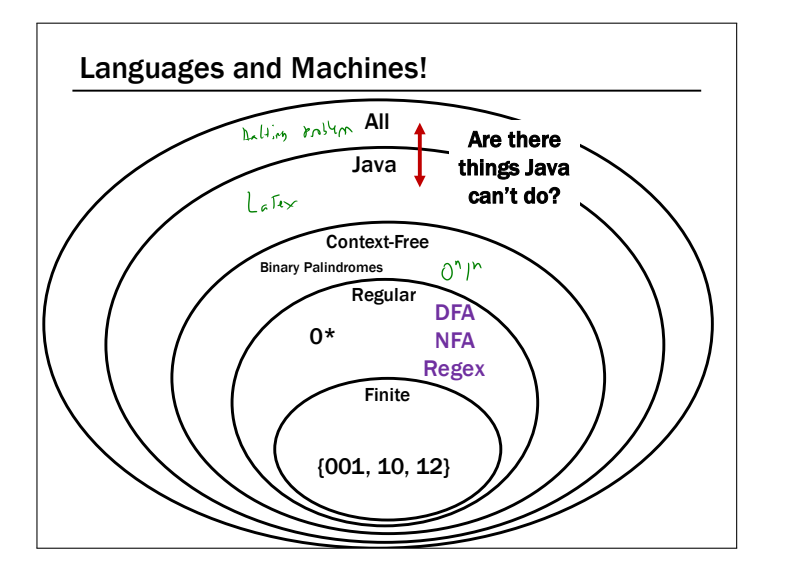

Prove A =  ${0^n 1^n : n \ge 0}$  is not regular

6. "Since M was arbitrary, no DFA recognizes L."

Suppose for contradiction that some DFA, M, accepts A.

Let  $S = \{0^n : n \ge 0\}$ . Since S is infinite and M has finitely many states, there must be two strings,  $0^i$  and  $0^j$  (for some  $i \neq j$ ) that end in the same state in M.

Consider appending  $1^i$  to both strings. Note that  $0^i1^i \in A$ , but  $0^j1^j$ ∉ A since i ≠ j. But they both end up in the same state of M. Since that state can't be both an accept and reject state, M does not recognize A.

Since M was arbitrary, no DFA recognizes A.

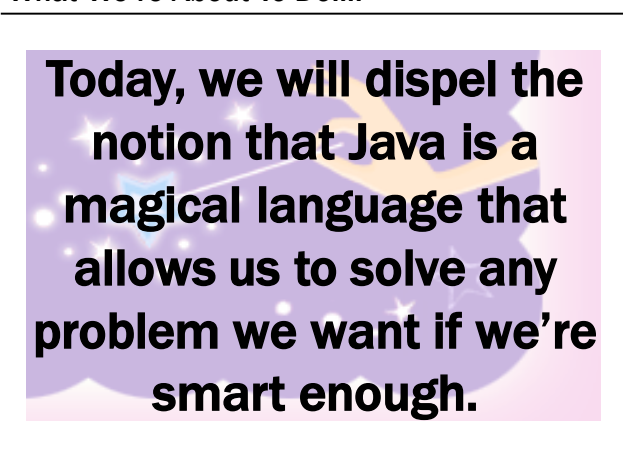

What We're About To Do….

#### An Assignment Too Simple for 142!

#### Students should write a Java program that…

- Prints "Hello" to the console
- Eventually exits

# GradeIt, PracticeIt, etc. need to grade the students.

# How do we write that grading program?

# Follow Up Question

## What does this program do?

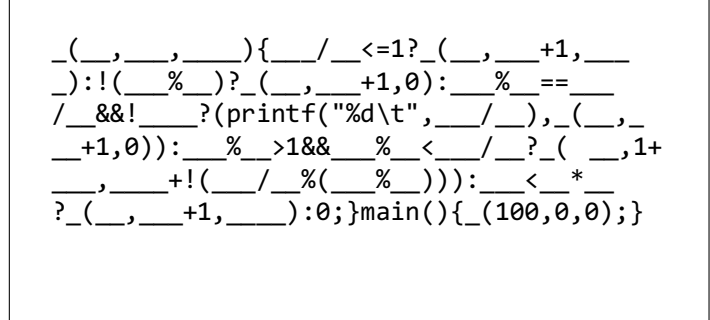

#### Follow Up Question

```
public static int collatz(n) {
   if (n == 1) {
       return 1;
   }
   if (n % 2 == 0) {
       return collatz(n/2)
   }
   else {
       return collatz(3n + 1)
   }
}
What is in the set \{x : \text{collatz}(n) = 1\}?
```
## Some Notation and Starting Ideas

We're going to be talking about *Java code* a lot.

 $CODE(P)$  will mean "the code of the program  $P''$ 

So, consider the following function:

```
public String P(String x) {
```

```
return new String(Arrays.sort(x.toCharArray());
```
}

What is  $P$ (CODE(P))?

"((()))..;AACPSSaaabceeggghiiiilnnnnnooprrrrrrrrrrrsssttttttuuwxxyy{}"

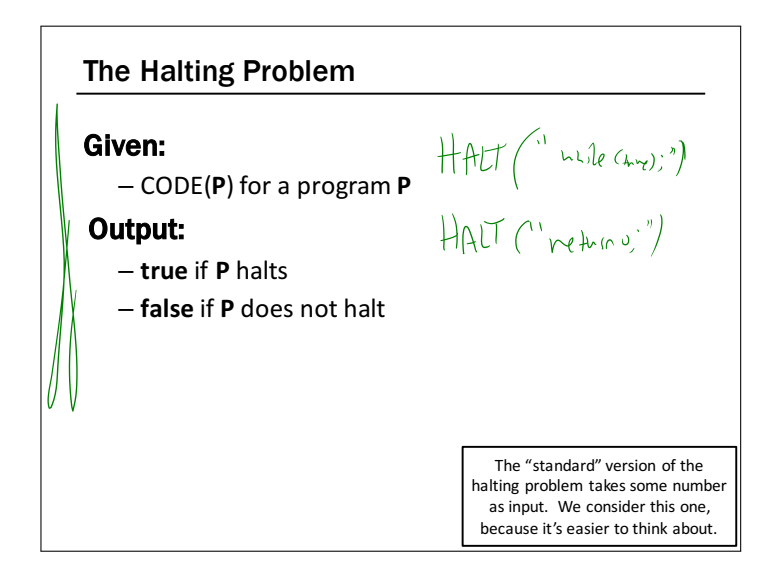

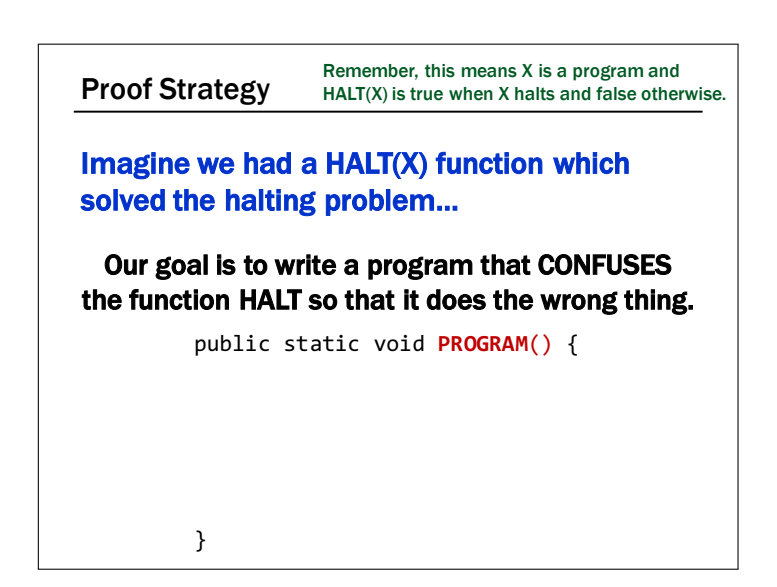

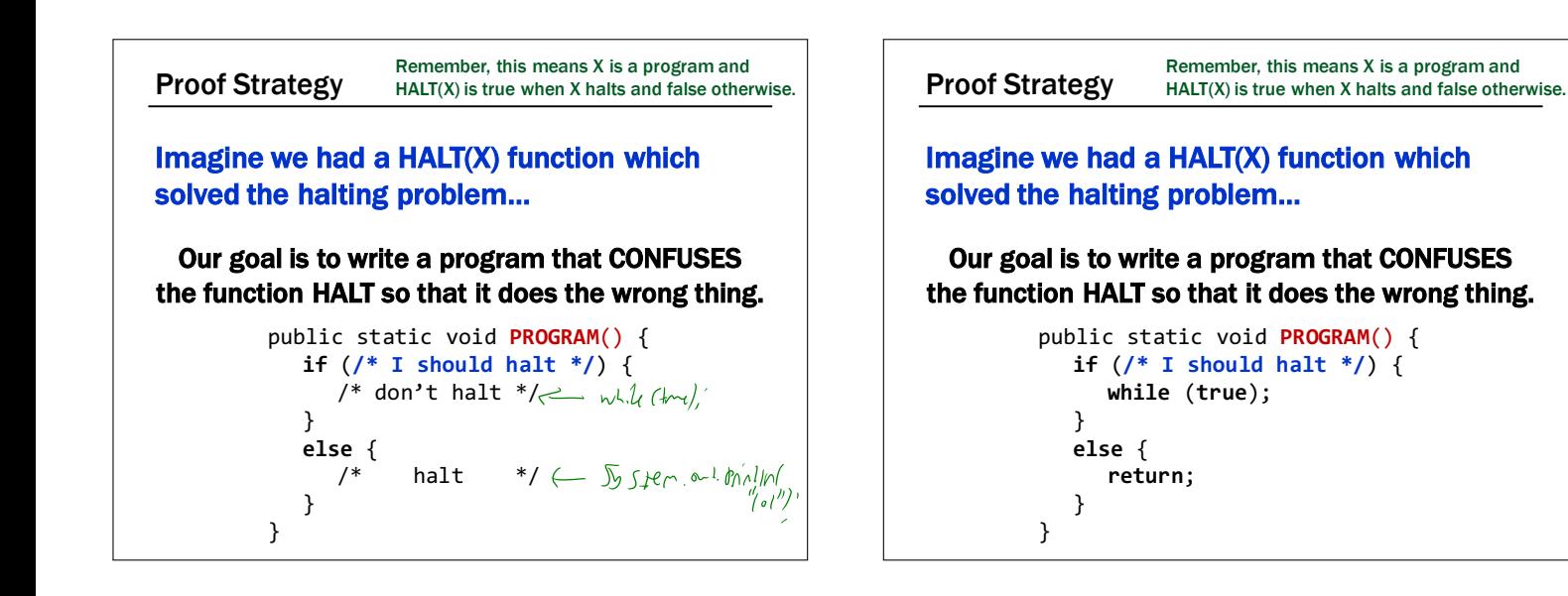

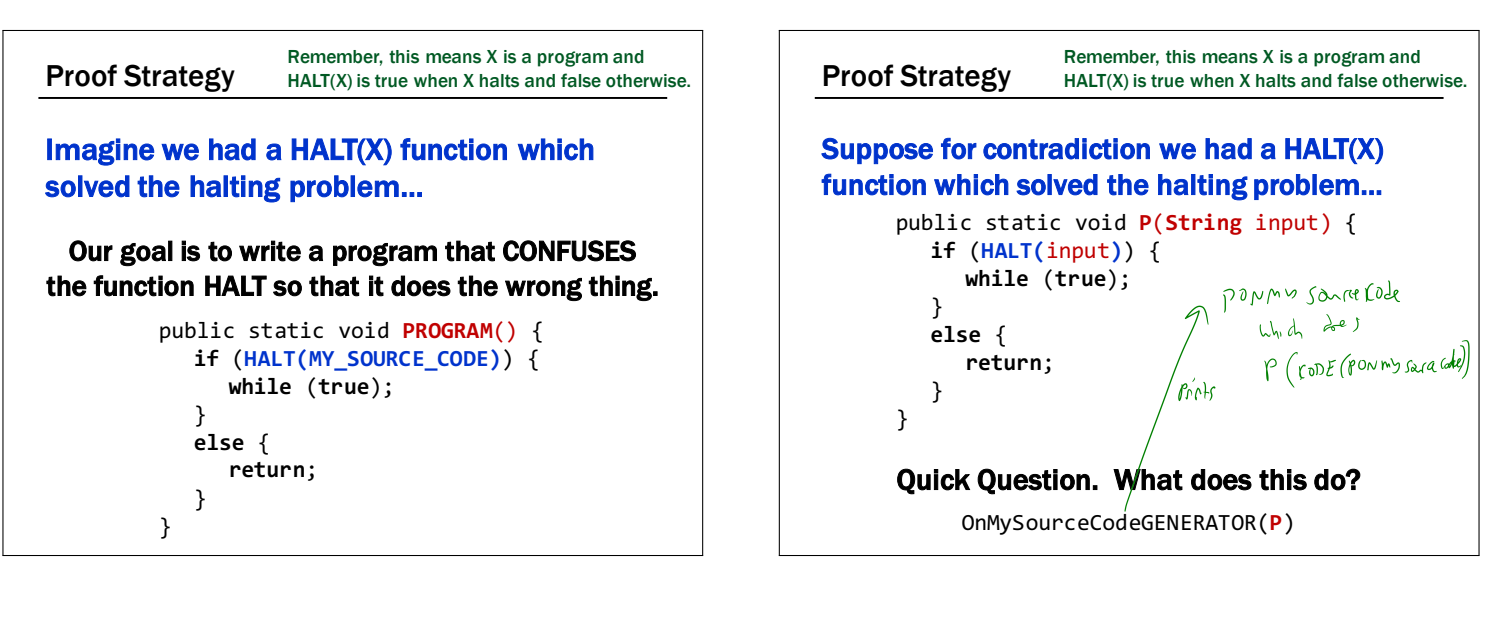

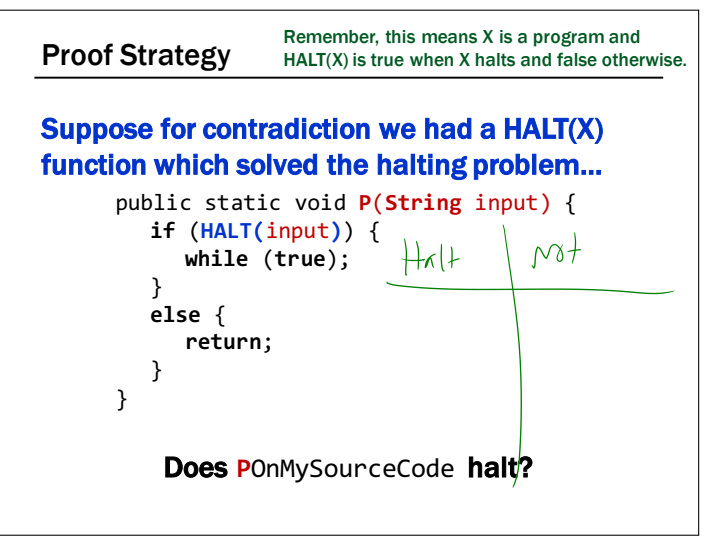

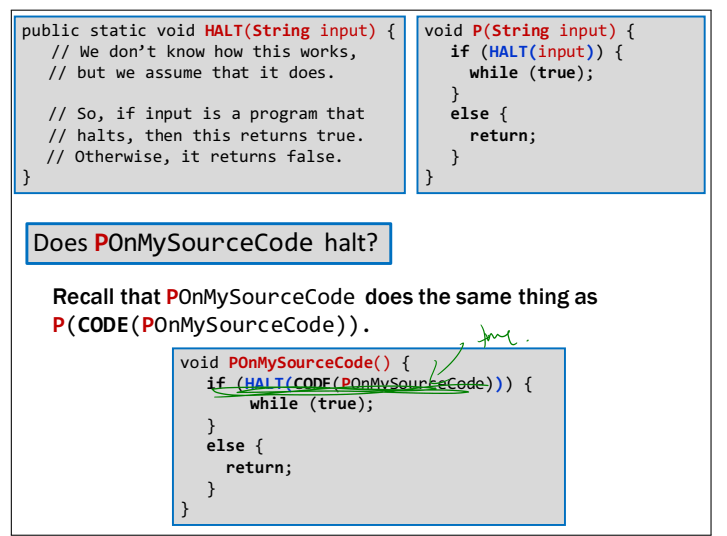

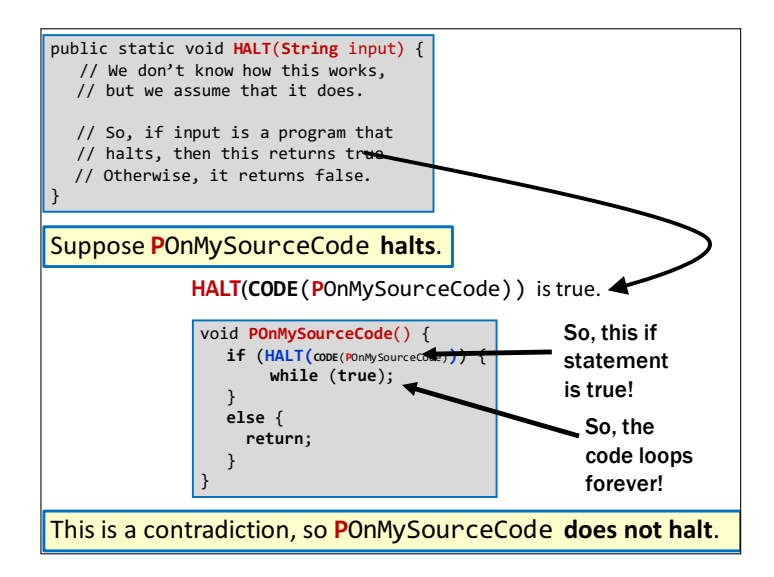

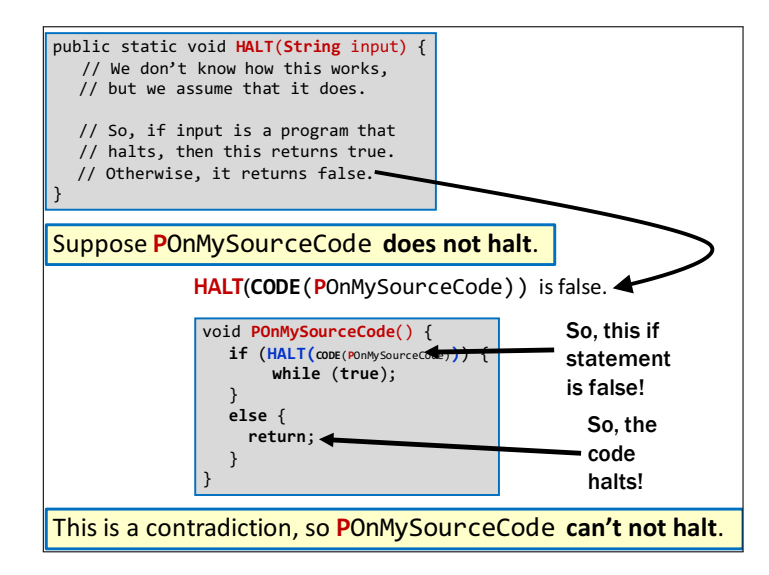

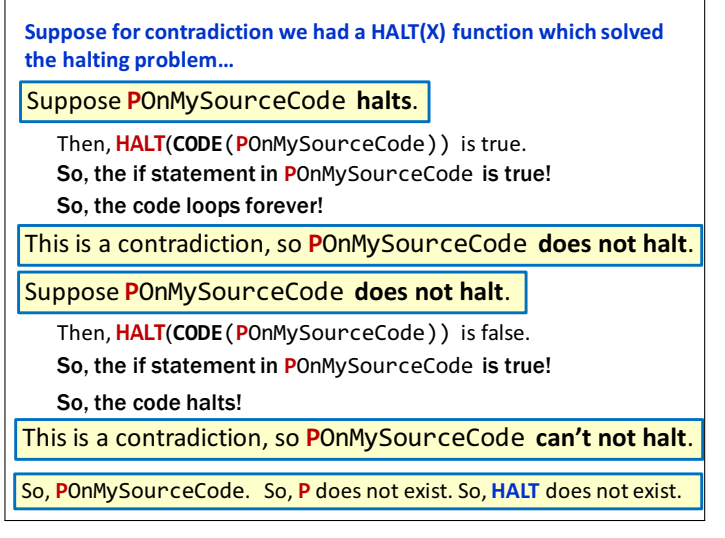

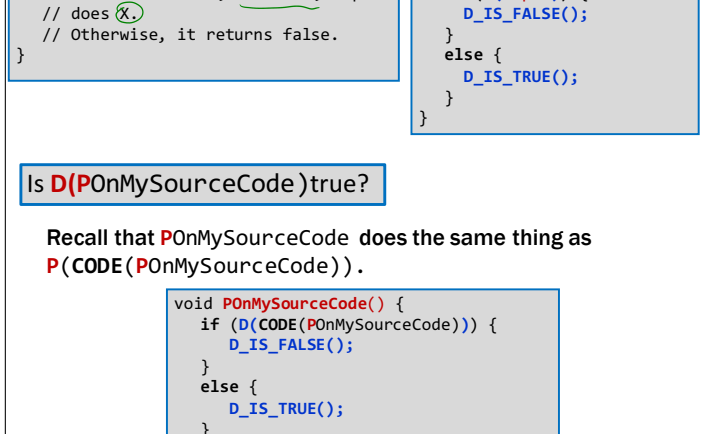

void **P**(**String** input) { **if** (**D(**input**)**) {

That's it!

BUT WAIT…

# THERE'S MORE!

- We proved that there is no Java program that can solve the Halting Problem.
- This tells us that there is no compiler that can check our programs and guarantee to find any infinite loops they might have.
- 

public static void **D**(**String** input) { // Returns true if, when run, input

}

- That's it!
- 

# Rice's Theorem

That's it!

- We've now proven that for any property about the "behavior" of programs, D, if…
	- There is some program **D\_IS\_FALSE()** for which D is false.
	- There is some program **D\_IS\_TRUE()** for which D is true.
- Then, D does not exist.

BUT WAIT…

# Rice's Theorem

- Does P have a NullPointerException?
- Do P and Q do the same thing?
- Does P output 0 on any input?
- Does P have a buffer overflow?
- Does P have a virus?
- Does P have "dead code"?
- …

つくい Church-Turing Thesis

"All physically computable functions are Java-decidable"

# THERE'S MORE!

That is, there is no programming language more powerful than Java.